# **CENTRO ESTADUAL DE EDUCAÇÃO PROFISSIONAL**

 **DE CURITIBA**

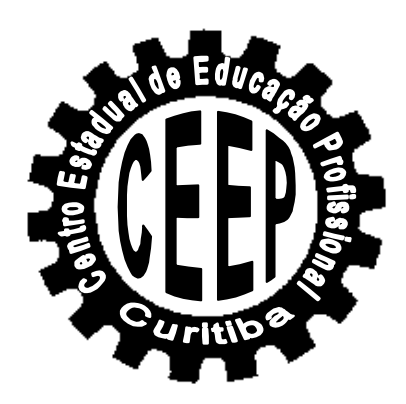

# **METODOLOGIA CIENTÍFICA**

# **MANUAL PRÁTICO PARA ELABORAÇÃO DE TRABALHO ACADÊMICO**

**CHARLES ALBERT MOISES FERREIRA**

**CURITIBA 2011**

### **CHARLES ALBERT MOISES FERREIRA**

**METODOLOGIA CIENTÍFICA**

## **MANUAL PRÁTICO PARA ELABORAÇÂO DE TRABALHO ACADÊMICO**

**Manual Prático para Elaboração de Trabalho Acadêmico apresentado ao CENTRO ESTADUAL DE EDUCAÇÃO PROFISSIONAL DE CURITIBA- CEEP pelo Professor Charles Albert Moises Ferreira como contribuição aos procedimentos de organização e desenvolvimento de trabalhos e atividades regidas em normatização interna da entidade, tendo como referência a ABNT.**

**CURITIBA 2011**

# **APRESENTAÇÂO**

A disciplina *Metodologia Científica* é eminentemente prática e deve estimular os estudantes para que busquem motivações para encontrar respostas às suas dúvidas. A Metodologia Científica não é um simples conteúdo a ser decorado pelos alunos, para ser verificado num dia de prova; trata-se de fornecer aos estudantes um instrumental indispensável para que sejam capazes de atingir os objetivos de sua formação técnica, que são o estudo e a pesquisa em qualquer área de aplicação do conhecimento.

Procurei, na medida do possível, seguir rigorosamente as regras definidas pela *Associação Brasileira de Normas Técnicas (ABNT),* para elaboração de *Trabalho Acadêmico***,** mesmo considerando algumas variações ponderáveis aplicadas neste *Manual Prático* que vincula uma identidade de nossa escola para padronizar o desenvolvimento de atividades e trabalhos internos.

Este *Manual Prático* procura não dificultar as questões que envolvem a elaboração de um *Trabalho Acadêmico*, portanto pode ser entendida como uma facilitadora da aprendizagem, onde os estudantes poderão consultar, a qualquer hora, para suprir suas dúvidas quanto aos procedimentos técnicos e a sua respectiva normatização oficial.

Apresento também o **MATERIAL DE APOIO**, que consta de um **MODELO PRONTO** que facilitara de forma efetiva e pratica a compreensão para a elaboração de um *Trabalho Acadêmico*.

Este *Manual Prático* e seu respectivo Material de Apoio (MODELO PRONTO) se encontram no Portal Eletrônico do CEEP: [www.ceepcuritiba.com.br](http://www.ceepcuritiba.com.br/)

O Autor

**Professor Charles Albert Moises Ferreira<sup>1</sup>** 

1. Possui graduação em Bacharel e Licenciatura em Biologia pela Pontifícia Universidade Católica do Paraná (PUC / PR). Possui o título de Especialização em Processos Biotecnológicos pela Universidade Federal do Paraná (UFPR) e Pontifícia Universidade Católica do Paraná (PUC / PR). Possui o título de Especialista em Gerenciamento Ambiental na Indústria pela Universidade Federal do Paraná (UFPR). Na área de docência possui a Licenciatura para Ensino Superior pela Pontifícia Universidade Católica do Paraná (PUC / PR), e a Licenciatura Plena pelo Centro Universitário de Jaraguá do Sul (UNERJ). Desenvolveu pesquisa aplicada em Suportes Turfosos e Controle de Qualidade Operacional de Processos na NITRAL- Ind. e Com. de Inoculantes e Produtos Agropecuários Ltda. Participou de diversos projetos e eventos na área de Educação Ambiental, através de parcerias técnicas com Instituições de Ensino, ONGS e entidades do setor. Docente titular das disciplinas de Legislação Ambiental, Gestão de Recursos Hídricos, Sistema de Gestão Ambiental, Gestão de Recursos Naturais, Metodologia Cientifica e Educação Ambiental no Curso Técnico de Meio Ambiente do Centro de Educação Profissional do Paraná (CEEP). Docente titular das disciplinas de Tratamento de Efluentes / Resíduos Sólidos e Sistema de Gestão Ambiental do Curso Superior de Tecnologia em Processos Químicos da Faculdade de Tecnologia Tupy Curitiba / SOCIESC.

## **O TRABALHO ACADÊMICO**

*Trabalho Acadêmico* é o [texto](http://pt.wikipedia.org/wiki/Texto) resultado de algum dos diversos processos ligados à produção e transmissão de [conhecimento](http://pt.wikipedia.org/wiki/Conhecimento) executados no âmbito das instituições [ensino,](http://pt.wikipedia.org/wiki/Ensino) [pesquisa](http://pt.wikipedia.org/wiki/Pesquisa) e [extensão universitária,](http://pt.wikipedia.org/wiki/Extens%C3%A3o_universit%C3%A1ria) formalmente reconhecida para o exercício dessas atividades.

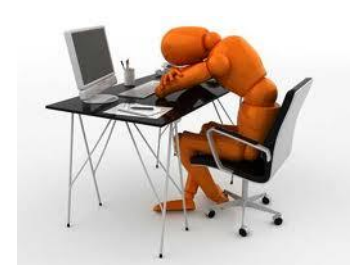

As diversas finalidades do trabalho acadêmico podem se resumir em apresentar, demonstrar, difundir, recuperar ou contestar o [conhecimento](http://pt.wikipedia.org/wiki/Conhecimento) produzido, acumulado ou transmitido. Ao apresentar resultados, o texto acadêmico atende à necessidade de publicidade relativa ao processo de conhecimento

# **ESTRUTURAÇÂO DO TRABALHO ACADÊMICO**

São partes integrantes do Trabalho Acadêmico:

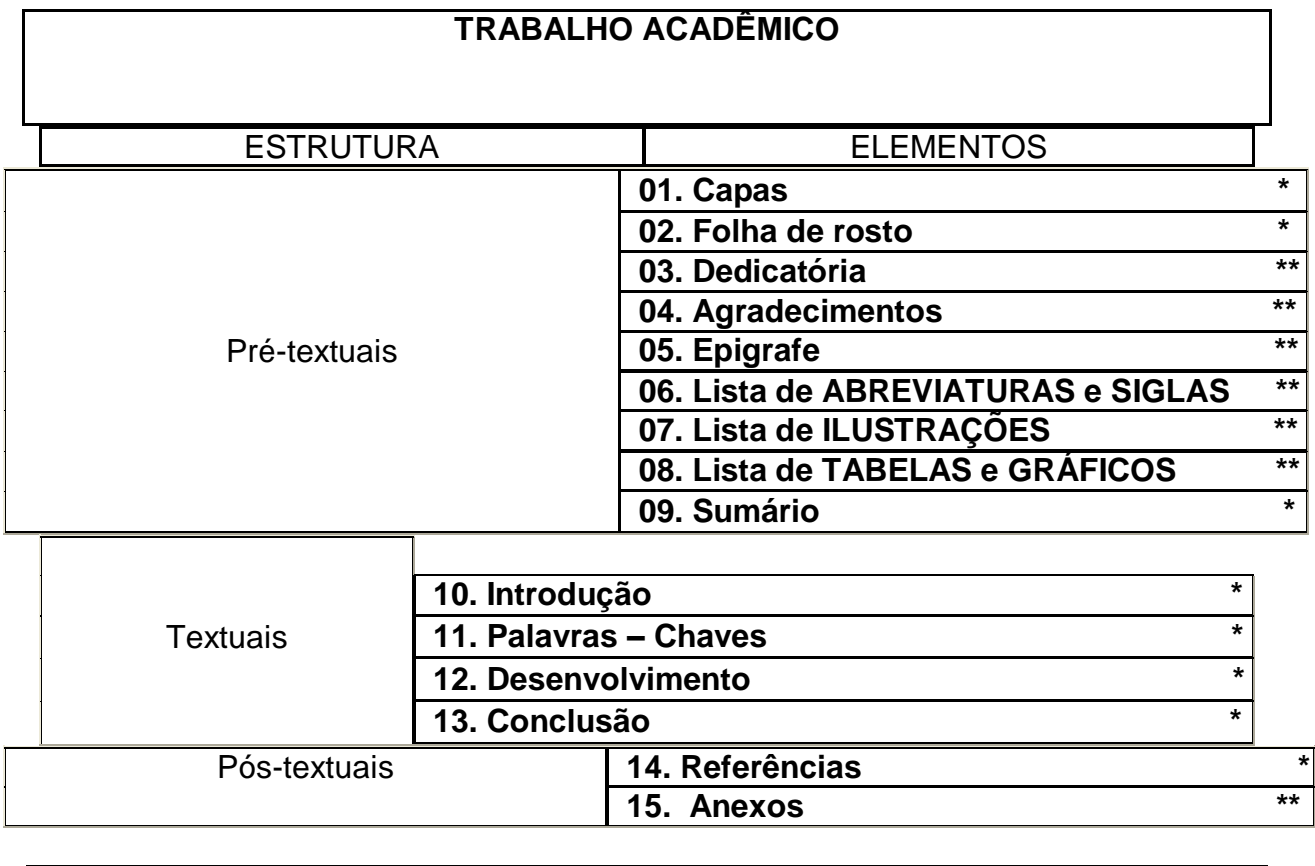

\* **Elemento Obrigatório \*\* Elemento não obrigatório, mas recomendado**

## **ANALISE DOS ELEMENTOS DO TRABALHO ACADÊMICO**

A seguir, a analise dos *elementos* do *Trabalho Acadêmico* que serão abordados de uma maneira simples e clara, para que se compreenda o objetivo desta importante ferramenta de pesquisa e aprendizagem de conhecimento.

#### **Acompanhe a analise dos** *elementos* **utilizando o MATERIAL DE APOIO, ou seja, através do MODELO PRONTO.**

#### **1 CAPAS**

A capa é a parte que protege o *Trabalho Acadêmico* do lado externo, essa traz informações necessárias quanto à sua identificação. A Formatação para a distancia de margem é a padrão: 3 cm superior, 3 cm à esquerda, 2 cm inferior e 2 cm à direita.

#### CAPA PERSONALIZADA

*É opcional*. Esta capa foi elaborada para personalizar o *Trabalho Acadêmico* em razão com a identidade de nossa Escola.

- **Nome da Escola / Logo** FONTE ARIAL 18, CAIXA ALTA, NEGRITO E CENTRALIZADO
- **Nome da Coordenação** FONTE ARIAL 14, CAIXA ALTA, NEGRITO E CENTRALIZADO
- **Nome do Curso** FONTE ARIAL 14, CAIXA ALTA, NEGRITO E CENTRALIZADO
- **Titulo do Trabalho** FONTE ARIAL 18, CAIXA ALTA, NEGRITO E CENTRALIZADO
- **Nome do Aluno** FONTE ARIAL 12, CAIXA ALTA, NEGRITO E CENTRALIZADO
- **Nome do Professor** FONTE ARIAL 12, CAIXA ALTA, NEGRITO E CENTRALIZADO
- **Disciplina -** FONTE ARIAL 12, CAIXA ALTA, NEGRITO E CENTRALIZADO
- **Cidade e ano** FONTE ARIAL 12, CAIXA ALTA, NEGRITO E CENTRALIZADO.

### CAPA OFICIAL

#### *É obrigatória.*

- **Nome da Escola** FONTE ARIAL 12, CAIXA ALTA, NEGRITO E CENTRALIZADO
- **Nome da Coordenação** FONTE ARIAL 12, CAIXA ALTA, NEGRITO E CENTRALIZADO
- **Nome do Curso** FONTE ARIAL 12, CAIXA ALTA, NEGRITO E CENTRALIZADO
- **Titulo do Trabalho** FONTE ARIAL 12, CAIXA ALTA, NEGRITO E CENTRALIZADO
- **Nome do Aluno** FONTE ARIAL 12, CAIXA ALTA, NEGRITO E CENTRALIZADO
- **Nome do Professor** FONTE ARIAL 12, CAIXA ALTA, NEGRITO E CENTRALIZADO
- **Disciplina -** FONTE ARIAL 12, CAIXA ALTA, NEGRITO E CENTRALIZADO
- **Cidade e ano** FONTE ARIAL 12, CAIXA ALTA, NEGRITO E CENTRALIZADO.

**Acompanhe a analise dos** *elementos* **utilizando o MATERIAL DE APOIO, ou seja, através do MODELO PRONTO.**

### **2 FOLHA DE ROSTO**

*A folha de rosto é obrigatória*. Traz a identificação do tipo de trabalho realizado, do aluno e do orientador, isto é, a nota que esclarece a natureza do *Trabalho Acadêmico*. Na folha de rosto também é necessário ter os elementos da capa com a mesma grafia e configurações. A Formatação para a distancia de margem é a padrão: 3 cm superior, 3 cm à esquerda, 2 cm inferior e 2 cm à direita.

- **Nome do Aluno** FONTE ARIAL 12, CAIXA ALTA, NEGRITO E CENTRALIZADO
- **Titulo do Trabalho** FONTE ARIAL 12, CAIXA ALTA, NEGRITO E CENTRALIZADO
- **Natureza do Trabalho** TEXTO DE ESPECIFICAÇÔES DO TRABALHO QUE È ESCRITO A 9 cm DA MARGEM ESQUERDA, FONTE ARIAL 10, CAIXA BAIXA, NEGRITO E COM ESPAÇO SIMPLES.
- **Nome do Professor** FONTE ARIAL 12, CAIXA ALTA, NEGRITO E CENTRALIZADO
- **Disciplina -** FONTE ARIAL 12, CAIXA ALTA, NEGRITO E CENTRALIZADO
- **Cidade e ano** FONTE ARIAL 12, CAIXA ALTA, NEGRITO E CENTRALIZADO.

#### **3 DEDICATÓRIA**

*Elemento não obrigatório* para o *Trabalho Acadêmico*.

Consistindo de folha que contém o oferecimento do trabalho à determinada pessoa ou pessoas, obedecendo-se aos padrões das margens.

#### **4 AGRADECIMENTOS**

*Elemento não obrigatório* para o *Trabalho Acadêmico*. Folha que contém manifestação de reconhecimento a pessoas e/ou instituições que realmente contribuíram com o desenvolvimento do *Trabalho Acadêmico*, devendo ser expressos de maneira simples. Coloca-se no espaço superior da folha a palavra Agradecimento(s), grafada em letras maiúsculas, em negrito e centralizada

#### **5 EPIGRAFE**

*Elemento não obrigatório* para o *Trabalho Acadêmico*. Nesta folha, o autor usa uma citação, seguida de indicação de autoria e ano, relacionada com o assunto desenvolvido no corpo do *Trabalho Acadêmico*.

**Acompanhe a analise dos** *elementos* **utilizando o MATERIAL DE APOIO, ou seja, através do MODELO PRONTO.**

#### **6 LISTA DE ABREVIATURAS E SIGLAS**

*Não é obrigatória*, mas é importante utilizar este elemento ao *Trabalho Acadêmico*  para esclarecer o leitor em relação às siglas e principais abreviaturas peculiares à área técnica. A sigla ou abreviatura deve ser escrita em negrito e indicada a pagina em que ela se configura.

Exemplos:

**ANA ............................................................................................................................ 3 CONAMA ................................................................................................................... 4**

## **7 LISTA DE ILUSTRAÇÔES**

*Não é obrigatória*, mas é importante utilizar este elemento ao *Trabalho Acadêmico* para elucidar o leitor em relação ao desenvolvimento das atividades de uma forma visual. Éde suma importância citar a fonte da Ilustração (Figura ou Foto), mesmo que seja produzida pelo próprio autor.

Exemplos de Ilustrações que surgem nos elementos do *Trabalho Acadêmico* e abaixo a sua representação no elemento de Lista de Ilustrações, indicando a pagina onde configura a ilustração referida.

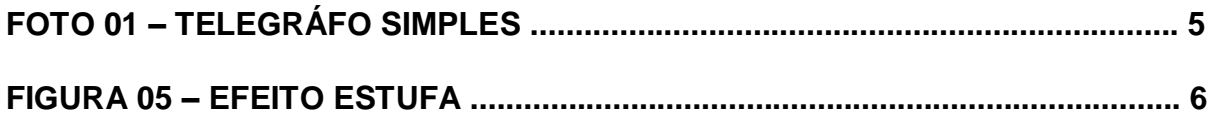

### **8 LISTA DE TABELAS E GRÁFICOS**

*Não é obrigatória*, mas é importante utilizar este elemento no*Trabalho Acadêmico* para elucidar o leitor em relação aos dados e informações do desenvolvimento da pesquisa de uma forma objetiva e dinâmica. É de suma importância citar a fonte da Tabela ou Gráfico, mesmo que a mesma seja produzida pelo próprio autor.

Exemplos de Gráficos e Tabelas que surgem nos elementos do *Trabalho Acadêmico* e como devem ser representados no elemento de Lista de tabelas e gráficos.

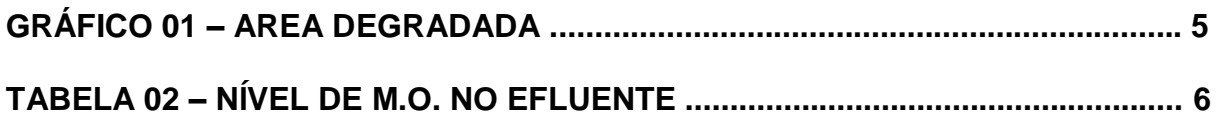

### **9 SUMÁRIO**

*É um elemento obrigatório*. Consiste na enumeração das principais divisões do *Trabalho Acadêmico*, sejam seções, capítulos ou outras necessárias à melhor ordenação lógica do conteúdo. Seguem a mesma disposição numérica e gráfica usada no corpo do texto. O elemento aparece em letra maiúscula, centralizado e em negrito. Os títulos dos elementos de textos citados no Sumário devem (Segundo ABNT) iniciar sempre a uma nova pagina no *Trabalho Acadêmico.* Esta normativa será orientada pelo professor da disciplina, caso o mesmo decida não iniciar uma nova pagina. (O MODELO PRONTO não sugere esta ação).

# **10 INTRODUÇÂO**

#### *É um elemento obrigatório*

Na introdução o aluno deverá explicar o trabalho que vai desenvolver, a sua justificativa ou ponto de partida e os objetivos que pretende atingir. Pode ser breve, dependendo do tipo de *Trabalho Acadêmico* sugerido.

A introdução é a parte inicial do texto, na qual devem constar a formulação e delimitação do assunto tratado, bem como os objetivos do *Trabalho Acadêmico*.

Tem por finalidade fornecer ao leitor os antecedentes que justificam o trabalho, assim como enfocar o assunto a ser abordado.

A introdução pode incluir informações sobre a natureza e importância do problema, sua relação com outros estudos sobre o mesmo assunto, suas limitações e objetivos. Essa seção deve preferentemente representar a essência do pensamento do autor em relação ao assunto que pretende estudar. Deve ser abrangente sem ser prolongada.

#### **11 PALAVRAS – CHAVES**

*Não é um elemento obrigatório*. São palavras estratégicas que traduzem a essência do assunto abordado no *Trabalho Acadêmico*. Recomenda-se de 3 a 5 palavras

#### **Acompanhe a analise dos** *elementos* **utilizando o MATERIAL DE APOIO, ou seja, através do MODELO PRONTO.**

#### **12 DESENVOVIMENTO**

*É um elemento obrigatório*.

Este elemento é a parte principal do texto, que contém a exposição ordenada e pormenorizada do assunto abordado no *Trabalho Acadêmico*.

É composta de revisão de literatura e citações diretas ou indiretas, dividida em seções e subseções. Cada seção ou subseção deverá ter um título apropriado ao conteúdo. Deve-se utilizar sempre a terceira pessoa do singular na elaboração do texto, mantendo-se a forma impessoal no mesmo.

Exemplo:

**Usar:**

Cabe ressaltar, como já afirmado anteriormente, que as teorias de Gestão do Conhecimento ainda não estão suficientemente sedimentadas, havendo discussões bastante acirradas, inclusive com respeito ao nome desta nova linha.

#### **Em lugar de:**

Ressaltamos como já afirmado anteriormente, que as teorias de Gestão do Conhecimento ainda não estão suficientemente sedimentadas, havendo discussões bastante acirradas, inclusive com respeito ao nome desta nova linha.

#### **13 CONCLUSÂO**

*É um elemento obrigatório.*

Neste elemento que pode ser apresentado em itens, se mostram as conclusões do *Trabalho Acadêmico*, usualmente denominada Considerações Finais. Pode ser usada outra denominação similar que indique a conclusão do trabalho.

Mesmo que se tenham várias conclusões deve-se usar sempre o termo no singular, pois, se trata da conclusão do trabalho em si e não um mero enunciado das conclusões a que o estudante chegou. É a recapitulação sintética dos resultados e da discussão do estudo do assunto do *Trabalho Acadêmico*. Pode apresentar deduções lógicas e correspondentes em relação ao assunto abordado.

#### **14 REFERÊNCIAS**

*É um elemento obrigatório*. É a listagem alfabética de elementos descritivos para exata identificação das obras ou fontes efetivamente citadas ao longo do *Trabalho Acadêmico.* 

Para fazer a lista de referências, cada uma delas deve ser alinhada à esquerda. São grafadas em espaço simples, mas separadas por espaço duplo.

Exemplos:

MACHADO, Paulo Afonso Leme. *Direito Ambiental Brasileiro*. 6ª Edição, revista atualizada e ampliada. Malheiros Editores, São Paulo, 1996.

ARLINDO, Philippi Junior. *Educação Ambiental. Desenvolvimento de Cursos e Projetos***.** 2ªEdição. Signus Editora, 2002. Universidade de São Paulo. Saúde Publica.

#### **15 ANEXOS**

*Não é um elemento obrigatório*. São indicações que podem surgir no elemento de Desenvolvimento do *Trabalho Acadêmico* e são destacados como último elemento de organização do trabalho

O anexo pode incluir gráficos, tabelas, ilustrações, fotos ou até mesmo outros registros que se façam pertinentes ao entendimento do leitor, mas que foram devidamente citados no elemento de Desenvolvimento do *Trabalho Acadêmico*.

Exemplo de citação de ANEXO no Desenvolvimento do *Trabalho Acadêmico*:

A área desmatada subiu de 16 mil quilômetros quadrados, na década de [1990,](http://pt.wikipedia.org/wiki/1990) para aproximadamente 20 mil quilômetros quadrados entre [2000](http://pt.wikipedia.org/wiki/2000) e [2006.](http://pt.wikipedia.org/wiki/2006)

O maior desflorestamento registrado na Amazônia ocorreu em [1995](http://pt.wikipedia.org/wiki/1995) (29,1 mil quilômetros quadrados). (ANEXO 02)

#### **ANEXO 02:**

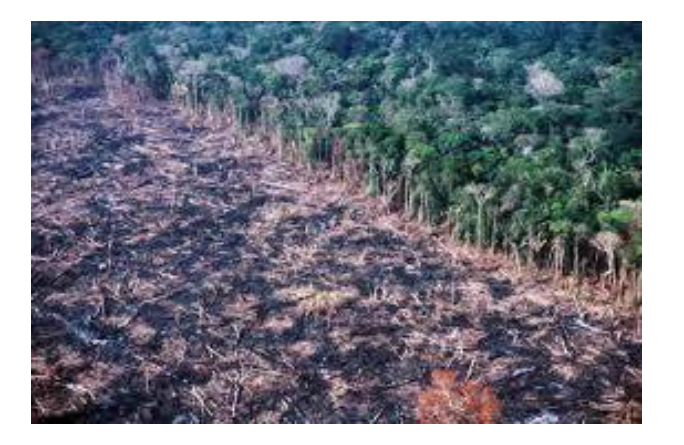

**FIGURA 02** – Área de Queimadas Fonte: Ambiente Brasil

# **FORMATAÇÃO GERAL**

#### **Acompanhe a analise dos** *elementos* **utilizando o MATERIAL DE APOIO, ou seja, através do MODELO PRONTO.**

#### **Constituem-se como padrão para apresentação de trabalhos acadêmicos**:

**Tipo de papel**: papel branco, formato A4 (21 cm x 29,7 cm); o uso de papel reciclado pode ser aceito; neste caso, sugere-se utilizar a seguinte gramatura para papel branco: 120g para digitação no anverso e no verso e 90g para digitação apenas no anverso;

**Impressão**: a digitação e a impressão deverão ser feitas apenas no anverso da folha em trabalhos de até 100 páginas; no caso de trabalhos acima de 101 páginas podem ser usados os anversos e versos. Recomenda-se que para os elementos pré-textuais seja utilizado apenas o anverso da folha. A partir dos elementos textuais podem ser usados o anverso e o verso, como indicado anteriormente;

**Tamanho da fonte**: a ABNT não faz nenhuma referência ao tipo de fonte, apenas indica que se utilize o tamanho 12 para o texto principal. Recomenda-se o uso de: *Arial* tamanho 12 para o texto e de tamanho menor – *Arial* 10 – para citações de mais de três linhas, e legendas das ilustrações e tabelas. Em citações com mais de três linhas, deve-se utilizar um recuo de 4 cm da margem esquerda;

**Formato do título**: o título do trabalho, na capa e na folha de rosto, deve aparecer em letras maiúsculas, em negrito e caixa alta, centralizado e usando fonte *Arial*, tamanho 12. Havendo subtítulo, este deve ser escrito em minúsculas e separado do título por dois pontos, segundo normas de catalogação de trabalhos;

**Margens**: para todas as folhas do *Trabalho Acadêmico* usar margem esquerda e superior de 3 cm; e margem direita e inferior de 2 cm;

**Paginação**: Não é obrigatório para o *Trabalho Acadêmico*, mas dependendo da extensão do trabalho recomenda-se paginar. Paginar as folhas do trabalho, a partir da folha de rosto, deve ser contadas seqüencialmente, mas não numeradas. A numeração deve ser colocada a partir da primeira folha da parte textual, em algarismos arábicos, no canto superior direito da folha. Havendo anexo(s), as suas folhas devem ser numeradas e paginadas de maneira contínua

**Parágrafo**: o parágrafo deve aparecer com recuo na primeira linha de 1,25 cm (10 toques), justificado, sem espaçamento anterior ou posterior.

**Quebra de pagina**: de acordo com a natureza do *Trabalho Acadêmico* recomendase iniciar o titulo de cada elemento em uma nova pagina, mas não é uma medida obrigatória para os *Trabalhos Acadêmicos*. (Ver MODELO PRONTO).

#### **De forma geral:**

**Fonte** *Arial* **12, preta, papel branco A4 Espaçamento 1,5 cm entrelinhas Citações (+ 3 linhas) com recuo de 4cm da margem esquerda Parágrafos justificados Recuo 1,25 cm (margem esquerda) 10 toques Títulos- Pré e Pós Textuais-** *Arial* **12, cx alta, negrito e centralizado**

**Siglas**: As siglas, geralmente formadas pelas letras iniciais do conceito original, exigem que este conceito – em geral nome do evento ou organização – apareça inicialmente por extenso, seguido da sigla entre parênteses ou após hífen. Algumas recomendações: no caso do uso de siglas já consagradas ou convencionais, devese respeitar a designação oficial; não se deve utilizar ponto entre as letras. Siglas compostas por até três letras devem ser grafadas

Exemplo:

IAP – Instituto Ambiental do Paraná CEEP – Centro Estadual de Educação Profissional de Curitiba

**Equações**: As equações e as fórmulas, quando forem apresentadas na seqüência normal do texto, devem ser representadas em linha:

 $X^2 + 2X - 16 = 24$  F=m.a

Para facilitar a leitura, a fim de que comporte seus elementos (expoente, índices e outros), sugere-se a separação por uma linha com espaçamento 1,5 das equações e fórmulas; estas devem ser feitas na mesma fonte do texto, com os índices três pontos abaixo. Quando destacadas dos parágrafos, as equações e as fórmulas devem ser centralizadas e, se necessário, numeradas.

**Ilustrações**: são ilustrações: lâminas, desenhos, plantas, fotografias, gráficos, retratos, mapas, organogramas, fluxogramas, quadros, figuras e outros, e diferenciam-se das tabelas. Qualquer que seja o tipo de ilustração, sua identificação aparece na parte inferior, (centralizada) precedida da palavra designativa, seguida de seu número de ordem de ocorrência no texto, em algarismos arábicos, do respectivo título e/ou legenda. A fonte deve ser menor que a usada no texto, e em negrito; sugere-se Arial 10. Após a legenda, deve-se citar a fonte de onde foi retirada a ilustração. A ilustração deve ser inserida o mais próximo possível do texto que a refere.

Exemplo:

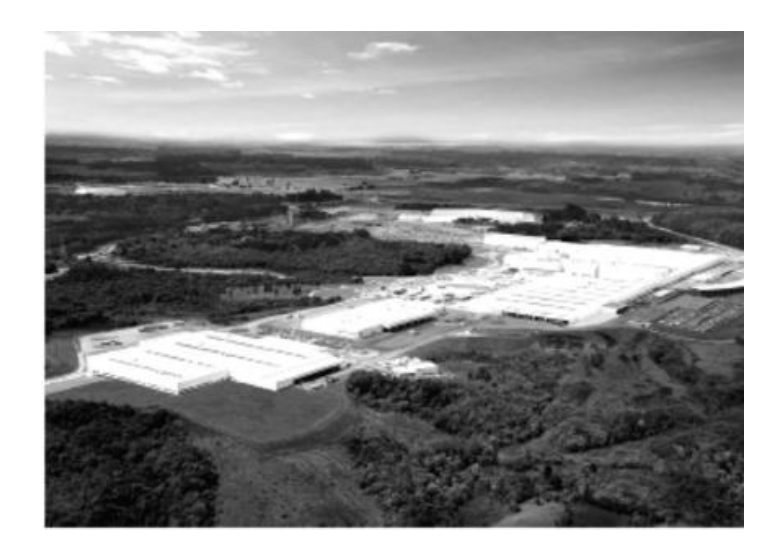

**FOTOGRAFIA 02 – Áreas Verdes Recuperadas Fonte: Renault do Brasil, 2005.**

**Tabelas:** uma tabela deve apresentar dados numéricos de modo resumido e é utilizada principalmente para a apresentação de comparações. Nas especificações segue o mesmo critério de apresentação de ilustrações. Usar fonte *Arial 10* para descrição de dados da tabela.

**Itálico:** Utiliza-se itálico ao se empregar palavras estrangeiras, exceto no caso de substantivo próprio como o nome de empresas, de títulos ou de subtítulos de obras. As palavras estrangeiras devem ser evitadas, ou utilizadas somente quando não houver tradução da palavra exata na língua portuguesa. Caso sejam necessárias, deverão ser acompanhadas de uma explicação.

**Citações**: são os trechos de textos e livros que o pesquisador utiliza como embasamento teórico. As citações podem ser feitas em notas de rodapé ou no corpo do texto, isso segundo a ABNT. Para evitar a poluição visual do relatório, é recomendável que se utilizem citações somente no corpo do texto, pois isso também facilitará a leitura do trabalho.

As citações sempre apresentarão o nome do autor ou instituição, ano e número da página. Se o nome do autor estiver entre parênteses, deverá ser escrito em caixa alta, se estiver fora dos parênteses, em caixa versal.

As citações podem ser diretas ou indiretas.

### **Citações DIRETAS ATÉ TRÊS LINHAS**

Citações diretas são aquelas que o autor do trabalho copia, na íntegra, a idéia e as palavras do autor pesquisado, geralmente iniciando com "conforme diz Duarte" ou "assim explica Severino"; "como escreve Juran" etc., seguido do ano do livro e da página (abreviada com p.).

O texto referenciado deverá estar em fonte será *Arial 12*, espaçamento entre linhas de 1,5, sem negrito e colocado entre aspas, pois não é uma idéia do autor do

trabalho. Como exemplo: Segundo Severino (2002, p. 106) "as citações são os elementos retirados de documentos pesquisados durante a leitura da documentação  $\left[\ldots\right]$ ".

### **Citações DIRETAS COM MAIS DE TRÊS LINHAS**

Essas virão separadas do parágrafo, em espaçamento simples, fonte *Arial* 10, com um recuo de 4 cm da margem esquerda. O tamanho da fonte será 10 até terminar a citação. Ao final, entre parênteses. Virá o sobrenome do autor em letras maiúsculas, seguido de vírgula, ano da publicação do livro e número da página.

> As citações diretas, no texto, com mais de três linhas devem ser destacadas com recuo de 4 cm da margem esquerda, com a letra menor que a do texto utilizado e sem aspas. No caso de documentos datilografados, deve-se observar apenas o recuo. (ABNT, 2002, p.2)

#### **Citações INDIRETAS**

A citação indireta acontece quando se transcrevem as idéias do autor pesquisado sem cópia literal. Porém, mesmo sem a cópia literal do texto pesquisado, é preciso informar o sobrenome do autor em caixa alta, seguido do ano e da página do livro, caso seja apenas de uma única página. Mas se forem utilizadas mais páginas ou capítulos, omite-se o número de página assim: (JURAN, 2005). As citações indiretas não serão escritas entre aspas e não terão recuo de 4 cm da margem esquerda.

# **CITAÇÃO DE CITAÇÃO**

Quando é necessário fazer uma citação de um documento ao qual não se teve acesso, utiliza-se o termo *apud* (citação da citação). Deve ser indicado o(s) sobrenome(s) do(s) autor(es) citado(s), seguido(s) da expressão apud e sobrenome do(s) autor(es) da referência fonte, constando o número da página.

Exemplo:

"Segundo Souza (1999 apud SEVERINO, 2000, p. 35)" e inicia-se a cópia do texto a ser citado.

### **APRESENTAÇÃO DAS REFERÊNCIAS**

Consideram-se monografias: livro e/ou folheto (manual, guia, catálogo, enciclopédia, dicionário, entre outros) e trabalhos acadêmicos (teses, dissertações, entre outros).

De forma geral para apresentação de referências teremos:

SOBRENOME DO AUTOR, Prenomes do autor por extenso e intermediário abreviados. **Título:** subtítulo. Edição. Local de publicação: Editora, ano.

A seguir os principais tipos de material de apresentação para Referências e seus respectivos exemplos:

#### **LIVRO – UM AUTOR**

MILEAF, Harry. **Eletricidade**. São Paulo: Martins Fontes, 1983.

SCHILDT, Herbert. **C completo e total**. 3. ed. São Paulo: Makron Books, 1996.

#### **LIVRO – DOIS OU MAIS AUTORES:**

ANDRADE, Rui O. B. de; TACHIZAWA, Takeshi; CARVALHO, Ana B. de. **Gestão ambiental**: enfoque estratégico aplicado ao desenvolvimento sustentável. São Paulo: Makron Books, 2000.

COLEMAN, Derek et al. **Desenvolvimento orientado a objetos**: o método fusion. 3. ed. Rio de Janeiro: Campus, 1996.

#### **FOLHETO**

BRASIL. **A educação que produz saúde**. Brasília, DF: Ministério da Saúde, 2005. 16 p.

GESTÃO DE RESÍDUOS SÓLIDOS. São Paulo: Banas, 2007. 10 p.

IBICT. **Manual de normas de editoração do IBICT**. 2. ed. Brasília, DF, 1993. 41 p.

#### **MANUAL**

BUCHMAN, Alan. **Manual de suporte nutricional**. São Paulo: Manole, 1997. 188 p.

SÃO PAULO (Estado). Secretaria do Meio Ambiente. Coordenadoria de Planejamento Ambiental.

**Estudo de impacto ambiental - EIA, Relatório de impacto ambiental - RIMA**: manual de orientação. São Paulo, 1989. 48 p. (Série Manuais).

WEG S. A. **Manual de instalação e manutenção de transformadores**. Blumenau: Weg, [19--]. 19 p.

# **CATÁLOGO**

ERMETO EQUIPAMENTOS INDUSTRIAIS. **Bombas**. São Paulo: Ermeto, 1986. 22 p.

MUSEU DA IMIGRAÇÃO (São Paulo, SP) **Museu da imigração - S. Paulo**: catálogo. São Paulo, 1997. 16 p.

## **CD-ROM**

ÂMBITO DIREITO AMBIENTAL. Água, meio ambiente & vida. [S.l.]: [s.n.], [19--]. 1 disco laser.

SEBRAE. Gestão ambiental e o meio ambiente do Distrito Federal. Brasília, DF: UnB- Universidade de Brasília, [19--]. 1disco laser .

# **DVD**

GORE, Albert. Uma verdade inconveniente: um aviso global. [S.l.]: Paramount, 2007. 1 videodisco (96 min).

TRANSISTOR: semicondutores. [s.l.]: [s.n.], 2001. 1 vídeo disco (120min).

# **DA INTERNET**

<http://www.brazilnet.com.br/contexts/brasilrevistas.htm>.Acesso em: 28. nov. 1998.

# **TESES, DISSERTAÇÕES E MONOGRAFIAS**

MIRANDA, Elisângela A.; SANTOS, Francisco F. dos; SOUZA, Maria Tereza R. de. **Acessórios para radiologia pediátrica do Hospital de Clínicas de Curitiba**. 2006. 149 f. Trabalho de Conclusão de Curso (Graduação) – Curso Superior de Tecnologia em Radiologia Médica. Universidade Tecnológica Federal do Paraná, Curitiba, 2006.

# **REFERÊNCIAS**

CERVO, Amado Luiz; BERVIAN, Pedro Alcino. **Metodologia científica**. 5 ed. São Paulo: Prentice Hall, 2002.

ISKANDAR, Jamil Ibrahim. **Normas da ABNT:** comentadas para trabalhos científicos. 3 ed. rev. e atual. Curitiba: Juruá, 2008.

LAKATOS, Eva Maria; MARCONI, Marina de Andrade. **Fundamentos de metodologia científica**. 6 ed. 5 reimpr. São Paulo: Atlas, 2007.

**MANUAL de normalização de trabalhos técnicos, científicos e culturais** / coordenação Elisabeth Schneider de Sá et al. Petrópolis: Vozes, 1994.

NORMAS TECNICAS DE TRABALHOS ACADEMICOS UTFPR SITE: http://www.utfpr.edu.br/

RUDIO, Franz Victor. **Introdução ao projeto de pesquisa científica**. 28 ed. Petrópolis: Vozes, 2000.

RUIZ, João Álvaro. **Metodologia científica**: guia para eficiência nos estudos. 2 ed. São Paulo: Atlas, 1986.

SEVERINO, Antônio Joaquim. **Metodologia do trabalho científico**. 23 ed. rev. e atual. São Paulo: Cortez, 2007.

SITE OFICIAL DA "ASSOCIAÇÃO BRASILEIRA DE NORMAS E TECNICAS" – ABNT - http://www.abnt.org.br

UNIVERSIDADE FEDERAL DO PARANÁ. Biblioteca Central. **Normas para apresentação de trabalhos**. Curitiba: UFPR, 1994. v. 2, 6, 7, 8.

# **FICHA DE AVALIAÇÂO DO TRABALHO ACADÊMICO**

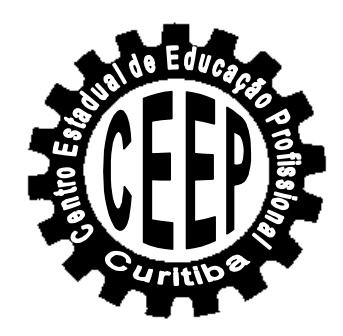

**PROFESSOR / DISCIPLINA:**

**DEFERIMENTO / NOTA:** 

**LOCADO / COORDENAÇÃO:**

**OBSERVAÇÕES TÉCNICAS:**

**PARECER / ASSINATURAS / AUTENTICAÇÕES:**

**Curitiba, \_\_\_\_\_\_\_\_\_\_\_\_\_\_\_\_\_\_\_ de \_\_\_\_\_\_\_.**